## **Logmein Ignition Android User Guide**>>>CLICK HERE<<<

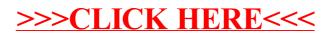